**NHS** South East Staffordshire and Seisdon Peninsula **DID YOU KNOW??? Medical ID** 

*The Medical ID tab allows you to create a "Medical ID." This is information that can be displayed on your lock screen without unlocking your phone in an emergency.* 

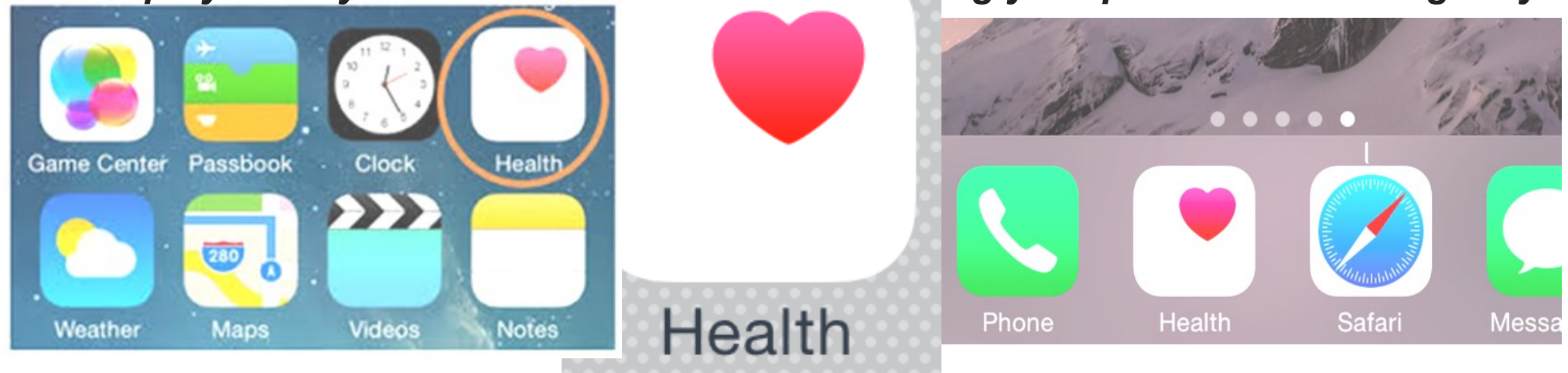

If you've got a recent model of the Apple iPhone (4s or later) or iPod touch (fifth generation) and have installed iOS 8, you've now got the ability to configure what's called a Medical ID. The great thing about this is that doing so will give emergency responders access to your important health information without them having to unlock your device. For those of you who have critical medical needs, this is especially important.

## **Setting Up Your Medical ID**

*To set yours up, first visit the Health app*.

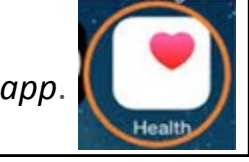

*Ensure that you have "Show When Locked" turned on, so that emergency personnel can access the information even when your phone is locked. When enabled, your Medical ID can be viewed* 

*even when your iPhone is locked.*

*There are places for you to include a picture of yourself, your name, DOB, any medical conditions, medical notes, allergies and reactions, medications, emergency contacts, your blood type, whether or not you are an organ donor, and your height and weight.*

*After entering this information, simply press on the 'Done' button in the upper right hand corner to save it. Once you have set up your Medical ID, you can always go back and make changes at any time through your iPhone's Health app*.

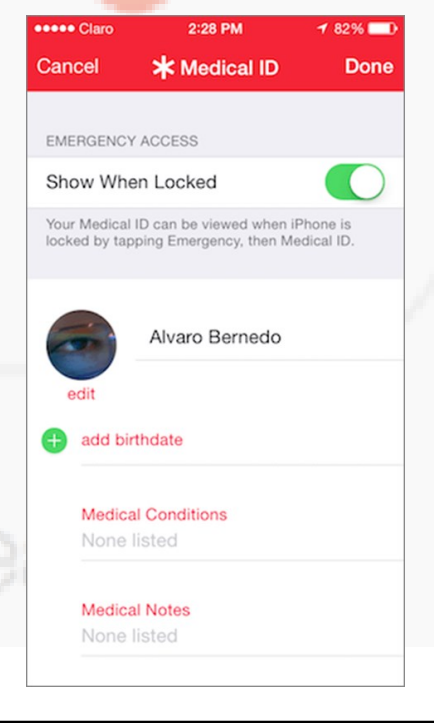

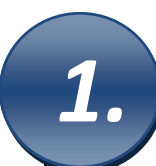

*3.* 

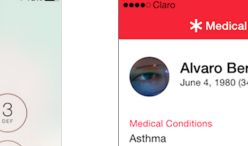

## **In case of an Emergency…**

People will still not be able to access your iPhone without entering your passcode, nor can they make calls using your phone. Furthermore, the information you add to your Medical ID is not included in your Health Data or shared with other apps.

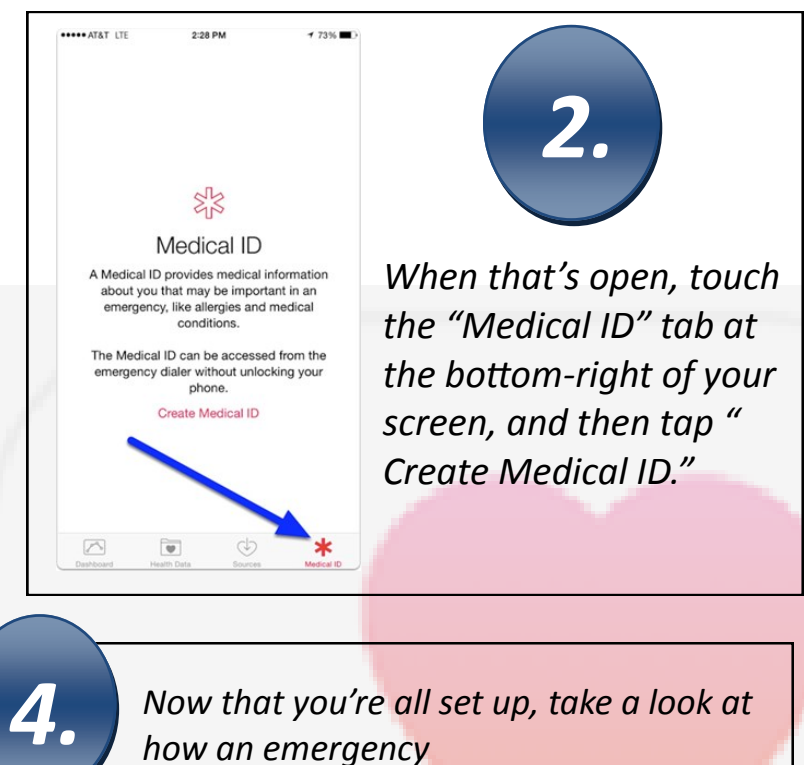

However, if someone has your iPhone and taps on "Emergency" on the same screen where you normally enter your passcode, they will be able to call 999 for emergencies, or they can press "Medical ID" in the lower left corner, and it will display your medical information. Here the person can call the people you listed in case of an emergency.

*worker would get* 

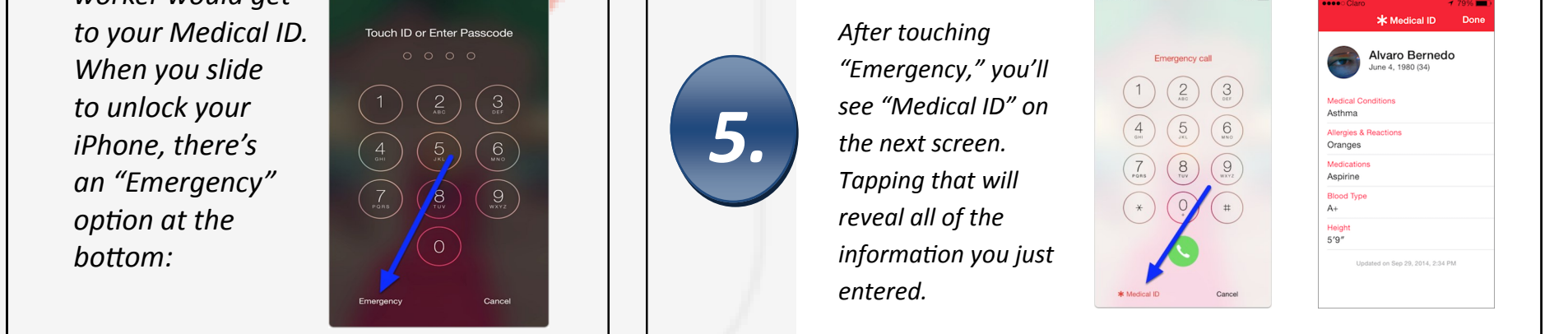